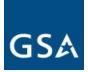

U.S. General Services Administration Public Buildings Service

USER MANUAL

**ELECTRONIC OCCUPANCY AGREEMENT (EOA)** 

AUGUST 10, 2015

## TABLE OF CONTENTS

| 1                 | INTR         | ODUCTION                                                                        | 4      |
|-------------------|--------------|---------------------------------------------------------------------------------|--------|
| 1.1<br>1.2<br>1.3 | GEN          | RPOSE<br>NERAL DESCRIPTION<br>ITING STARTED<br>Logon Error! Bookmark not define | 4<br>5 |
|                   | 1.3.2        | Navigation                                                                      | 10     |
| 1.4               | SEA<br>1.4.1 | RCH OAS<br>Search OA Criteria                                                   |        |
|                   | 1.4.2        | Search OA Results                                                               | 11     |
|                   | 1.4.3        | View OA Details                                                                 | 12     |
|                   | 1.4.4        | Rates History                                                                   | 14     |
|                   | 1.4.5        | Download/Save OA Details as PDF                                                 | 15     |
| 1.5               | OA<br>1.5.1  | DOCUMENTS<br>Financial Summary                                                  |        |
|                   | 1.5.2        | Signed Agreement                                                                | 18     |
|                   | 1.5.3        | Preview Bill                                                                    | 22     |
|                   | 1.5.4        | Combined Signed Agreement and Financial Summary                                 | 23     |
| 2                 | ΟΡΕ          | RATING INSTRUCTIONS                                                             | 26     |
| 2.1<br>2.2        |              | NTAIN OPERATION<br>MINATE AND RESTART OPERATION                                 |        |
| 3                 | Err          | or Handling                                                                     | 26     |
| 4                 | HEL          | P FACILITIES                                                                    | 26     |

## ILLUSTRATIONS

| Figure 1: PBS Portal Extranet Logon Page                             | 5  |
|----------------------------------------------------------------------|----|
| Figure 2: One-time Password Logon                                    | 6  |
| Figure 3: Logon Validation                                           | 6  |
| Figure 4: Logging in                                                 | 7  |
| Figure 5: Sending One Time Password                                  | 7  |
| Figure 6: Enter Pin                                                  | 8  |
| Figure 7: PBS Portal Extranet Landing Page                           | 8  |
| Figure 8: eOA Portal Landing Page                                    | 9  |
| Figure 9: eOA Home Page Screen                                       | 9  |
| Figure 10: Top and Left Menu Navigation                              | 10 |
| Figure 11: Search OA Criteria Screen                                 | 11 |
| Figure 12: OA Search Results Screen                                  | 11 |
| Figure 13: OA Details Screen (top)                                   | 12 |
| Figure 14: OA Details Screen (middle)                                | 13 |
| Figure 15: OA Details Screen (bottom)                                | 14 |
| Figure 16: Rates History Pop-Up Screen                               | 15 |
| Figure 17: Financial Summary Criteria                                | 16 |
| Figure 18: Generated Financial Summary                               | 17 |
| Figure 19: Signed Agreement Criteria                                 | 19 |
| Figure 20: Generated Signed Agreement                                | 20 |
| Figure 21: Preview Bill Criteria                                     | 22 |
| Figure 22: Generated Preview Bill                                    | 23 |
| Figure 23: Combined Criteria                                         | 24 |
| Figure 24: Generated Combined Signed Agreement and Financial Summary | 25 |

### **1** INTRODUCTION

An Occupancy Agreement (OA) is a record of understanding between a client agency that uses space and the agency that controls the owned or leased space. Electronic Occupancy Agreement Tool (eOA) is a web-based extranet application that enables Agency and Public Building Services (PBS) users to view OAs in read-only mode. The system is accessed throught an external PBS Portal. Besides viewing OAs, users have the ability to view documents related to the OA.

The eOA application allows users to search for and view the details of an OA (occupancy agreement). They can also view the details as a PDF. Users can view all OAs for any agency to which the user has access. For example, a USDA employee can view USDA OAs. GSA users with access to OA Tool can view OAs for all agencies.

Users may also view several reports for an OA. Signed Agreement, Preview Billing, Financial Summary, and Combined documents are all available on the web and as a PDF.

## 1.1 PURPOSE

The purpose of eOA is to provide users from non-GSA agencies access to OAs, so they can verify that rent bills were charged accurately. They can also view rates history and OA documents.

#### **1.2 GENERAL DESCRIPTION**

In order to access eOA, users will need to get an account, which allows them to be authenticated and stores the user's list of assigned agency/bureau codes. GSA users will have access to OAs from all agencies.

Users can perform a quick search on a specific OA, or search based on state, status, and agency. Results from the latter search can be sorted and filtered to help find exactly what the user is seeking. The details for an OA can be viewed in the application, and can be generated as a PDF.

Several documents can also be viewed and printed as a PDF: Signed Agreement, Financial Summary, Combined, and Preview Bill documents.

## 1.3 GETTING STARTED

This section is intended to help familiarize users with the basics of accessing and navigating the system.

1) Go to www.gsa.gov/eoa and click on the Electronic Occupancy Agreement link. Information about eOA will be displayed. A User ID request form is also available here. Open the request form and follow the directions.

2) If approved, a confirmation e-mail will be sent providing a User ID and phone number to call for a temporary password.

#### 1.3.1 LOGON

1) After receiving a user ID and password, enter the PBS Portal Extranet by going to https://extportal.pbs.gsa.gov and click the green "login" button located at the top center of the intro page.

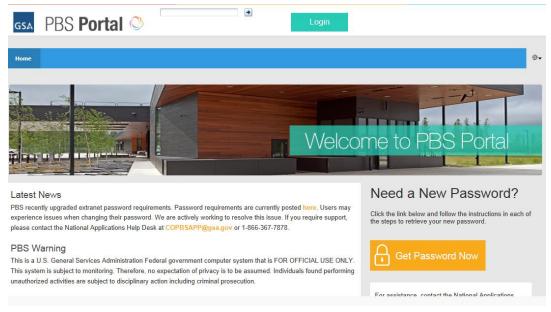

# Figure 1: PBS Portal Extranet Logon Page

2) Click to logon with One-Time Password

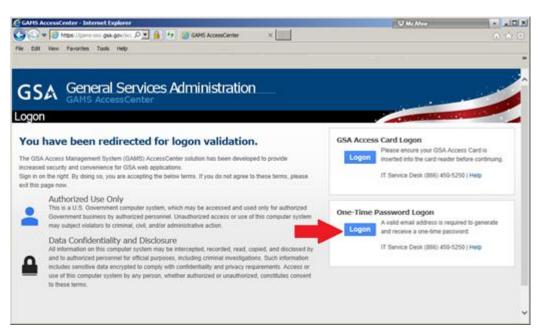

Figure 2: One-time Password Logon

3) Enter username and password, and click Continue

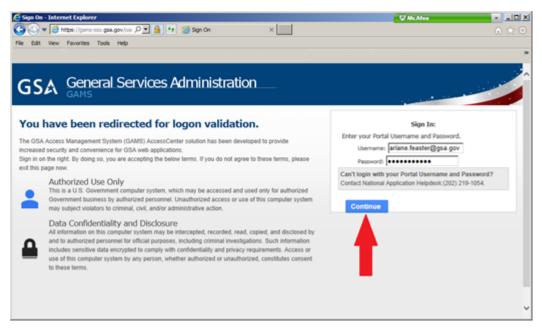

Figure 3: Logon Validation

4) After clicking "Continue", you will get the following two screens

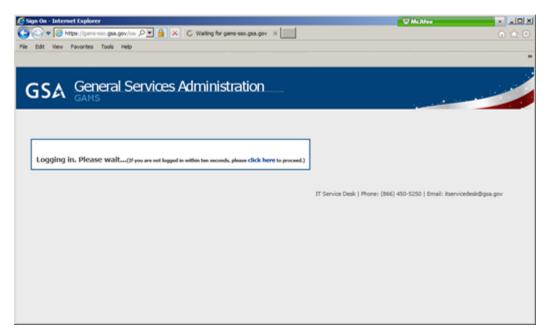

Figure 4: Logging in

| C Sogn Ca - Internet Deplorer<br>C C C + C + C + C + C + C + C + C + C + | ♥ McAteo                                                               |
|--------------------------------------------------------------------------|------------------------------------------------------------------------|
| GSA General Services Administration                                      |                                                                        |
| Sending OTP. Please wait                                                 | IT Service Desk   Phone: (866) 450-5250   Email: itservicedesk@gsa.gov |

Figure 5: Sending One Time Password

5) When you get the third screen (below), check your Agency email for the 5-digit pin, then enter it in the textbox and click "Enter"

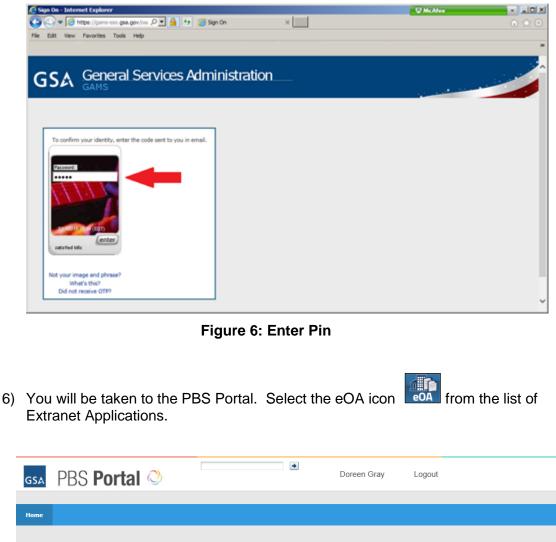

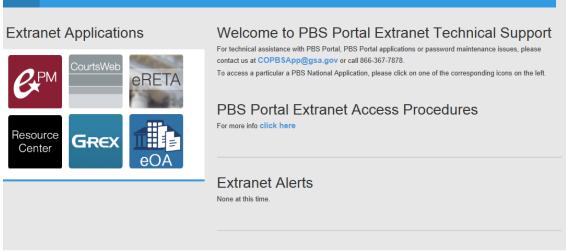

**⊕**-

Figure 7: PBS Portal Extranet Landing Page

| Select                                                                                                    | the eO                                                                                                    | A icon                                                                                                    | to acce                                                                                                    | ss the eO/                                                                                                    | A applicatior                                                                                                    | ו                                                                      |                                                                                                    |
|----------------------------------------------------------------------------------------------------|----------------------------------------------------------------------------------------------------|----------------------------------------------------------------------------------------------------|----------------------------------------------------------------------------------------------------|----------------------------------------------------------------------------------------------------|----------------------------------------------------------------------------------------------------|------------------------------------------------------------------------|----------------------------------------------------------------------------------------------------|
| gsa P                                                                                                    | BS Poi                                                                                                    | rtal 改                                                                                                    |                                                                                                    | *                                                                                                    | Doreen Gray                                                                                                    | Logout                                                                 |                                                                                                    |
| Applications                                                                                                    | eOA Tool                                                                                                    | Account Request                                                                                             | Resources                                                                                                    |                                                                                                    |                                                                                                    |                                                                        |                                                                                                    |
| The Occupancy<br>occupies GSA-c<br>a draft OA is cre<br>as they evolve. I<br>finalizes all the a<br>understanding an<br>The OA lets the<br>(eOA) is a Custo<br>Customer experi<br>Key Features<br>• Search O/<br>• Select ann<br>• Preview ra | Agreement (OA<br>ontrolled space,<br>ated. Designed<br>provides impoi<br>greed-upon terr<br>and expectations<br>Customer see w<br>mer-facing appl<br>ence and suppo | whether it is governme<br>to provide the greatest<br>trant information to guid<br>ms and conditions of te . | ant-owned or leased by<br>amount of flexibility an<br>de decision making with<br>nant occupancy, so tha<br>d how various decision<br>Occupancy Agreemer<br>odes. | GSA on the Custome<br>d choice, the OA docu<br>n regard to budget and<br>at the Customer and G<br>s will affect its rent bill | d conditions by which a C<br>r's behalf. When a projec<br>iments the Customer's re<br>1 other issues. It also reco<br>SA enter the agreement t<br>Electronic Occupancy A<br>umentation is available to | t is initiated,<br>quirements<br>ords and<br>with the same<br>greement | Exercise of the second second secon |

Figure 8: eOA Portal Landing Page

8) After the eOA application launches, the eOA Home Page Screen displays the OA search section and left navigation.

|                   |                          | ۵۰           |
|-------------------|--------------------------|--------------|
| OA Quick Search Q | 0A Search                |              |
| 49 Home           | Agency Bureau            | State        |
| III Search        | Agency Bureau            | State        |
| Reports <         | □ Draft 🖉 Final 🗎 Closed | Search Reset |
|                   |                          |              |

Figure 9: eOA Home Page Screen

The Home page displays the OA search section.

## 1.3.2 NAVIGATION

The navigation links located on the home page also exist on every other screen in the system and constitute the primary navigation mechanism.

### **Top Navigation**

The top right corner of the home page features the **Help** and **Logout** links. Clicking the **Help** link will bring up an online copy of the User Manual. Clicking the **Logout** link will take the user back to the Portal.

### **OA Quick Search**

Use the Quick Search feature to search for and open a known OA. Begin typing the first few letters of the OA you wish to view. After three letters are entered, the system begins searching for matching OAs that you have access to. Wait for the system to return a list of OAs. At this point, you can select one of them. Note: It's faster to type more characters (instead of just "ADE", type "ADE00"). This reduces the number of results you will see in the drop-down, from which to select an OA.

Once you have selected an OA, click the search (magnifying glass) icon. This will take you to the OA Details screen for the selected OA.

#### Left Navigation

The items listed on the left side are the following. All these screens are read-only for both Agency and PBS users:

- **Home:** Links to the home page, which in turn opens the Search screen.
- **Search**: Links to the OA Search screen.
- **Reports:** Links to the following four documents:
  - a. Financial Summary
  - b. Signed Agreement
  - c. Preview Bill
  - d. Combined Signed Agreement and Financial Summary

| GSA III eOA       |                      |              | <u>۵</u> ۰ |
|-------------------|----------------------|--------------|------------|
| OA Quick Search Q | OA Search            |              |            |
| A Home            | Agency Bureau        | State        |            |
| ⊞ Search          | Agency Bureau        | State        |            |
| A Reports         | Draft  Final  Closed | Search Reset |            |
|                   |                      |              |            |

Figure 10: Top and Left Menu Navigation

### 1.4 SEARCH OAS

The Search engine allows users to search for Final and Closed OAs.

### 1.4.1 SEARCH OA CRITERIA

To search for OAs, follow the directions below:

1. On the left menu bar, click on the **Search or Home** links. A screen containing the search engine will open.

**Note:** If you are an Agency user with one agency assigned to you, the Agency Bureau field will automatically be populated with your agency name in the Search criteria.

|                   |                          | ۵.            |
|-------------------|--------------------------|---------------|
| OA Quick Search Q | OA Search                |               |
| 48 Home           |                          | State         |
| III Search        |                          | MD - MARYLAND |
| Mark Reports      | □ Draft ⊗ Final □ Closed | Search Reset  |

Figure 11: Search OA Criteria Screen

- 2. Enter valid information into one or more of the search criteria available in the engine. Each of the search criteria fields is optional except for the **Status (Final or Closed)** check-boxes.
- 3. Click **Search** to submit your search criteria or **Reset** to erase your selections.

### 1.4.2 SEARCH OA RESULTS

Once a search has been submitted, a screen containing the OA search results listings will appear under the Search criteria. The number of search results found is listed as well as the number of rows displayed per page.

| Quick Search Q | OA Search                      |            |             |             |                  |                  |                           |
|----------------|--------------------------------|------------|-------------|-------------|------------------|------------------|---------------------------|
| a Home         | Agency Bureau                  |            |             |             | State            |                  |                           |
| Search         | Agency Bureau                  |            |             |             | MD - MARYLAND    |                  |                           |
| Reports        | Draft S Final Close            | d          |             |             | Search Reset     |                  |                           |
|                | OA Search Results              |            |             |             |                  |                  |                           |
|                | 0 ▼ records per page           | ▲ Status ♦ | OA Type \$  | A/B Code \$ | Location Code \$ | Effective Date 0 | Filter<br>Expiration Date |
|                | AMD00008 - V36                 | Final      | Replacement | 2804        | MD1034           | 9/19/2014        | 8/7/2015                  |
|                | AMD00012 - V26                 | Final      | Replacement | 3611        | MD0055           | 9/29/2014        | 4/3/2020                  |
|                | AMD00022 - V29                 | Final      | Replacement | 4762        | MD0033           | 9/29/2014        | 6/1/2022                  |
|                | AMD00023 - V14                 | Final      | Replacement | 1314        | MD0372           | 2/4/2014         | 2/3/2019                  |
|                | AMD00024 - V12                 | Final      | Replacement | 6800        | MD0372           | 2/4/2014         | 2/3/2019                  |
|                | AMD00031 - V56                 | Final      | Replacement | 9600        | MD0421           | 2/16/2015        | 3/30/2018                 |
|                | AMD00032 - V57                 | Final      | Replacement | 4500        | MD0421           | 2/16/2015        | 3/30/2018                 |
|                | AMD00033 - V42                 | Final      | Replacement | 6904        | MD0421           | 2/16/2015        | 3/30/2018                 |
|                | AMD00034 - V43                 | Final      | Replacement | 6907        | MD0421           | 2/16/2015        | 3/30/2018                 |
|                | AMD00035 - V42                 | Final      | Replacement | 6912        | MD0421           | 2/16/2015        | 3/30/2018                 |
|                | Showing 1 to 10 of 503 entries |            |             |             |                  | Previous 1       | 2 3 4 5 51 N              |

Figure 12: OA Search Results Screen

For each listed OA, the system provides its **OA Number – Version Number, Status, OA Type, A/B Code, Location Code, Effective Date and Expiration Date.** The results are initially sorted by the OA Number – Version Number but may be sorted by any of the columns in ascending or descending order by clicking the column headings. Each row in the table is a link to the **OA Details** screen.

When OA results are listed, a **Filter** keyword search is available. Using this filter, you may narrow down the search results. Any entered value(s) is searched against all the columns that are displayed in the Search Results.

## 1.4.3 VIEW OA DETAILS

To view the details of an OA, click on the OA Number in the OA Search results. This will open a screen with the OA Details. The OA Details contains various OA information such as Location, Space/Parking, Rates, Joint Use charges, Billing Adjustments, Escalations, Tenant Improvements and Forced Move. For more information, please see Figures 13-15.

| ANY08544 - V24 - Final - Re                                                                                                    | eplacement                                                                                                |                                                                                                    |                                                                                                    |                                                    |
|----------------------------------------------------------------------------------------------------|----------------------------------------------------------------------------------------------------|----------------------------------------------------------------------------------------------------|----------------------------------------------------------------------------------------------------|----------------------------------------------------|
| DA CHRONOLOGY<br>0/1/2009 - 9/30/2016 [ 84 Months]                                                                                                    | VERSION (<br>9/29/2014 - 9/30/2016 [                                                                      | CHRONOLOGY<br>24 Months]                                                                                     | Progressive OA? Yes<br>Non-Cancelable? No<br>Land Port Of Entry? No                                                                |                                                    |
| Rent Charges Start On                                                                                                    | Last Billed Period                                                                                        |                                                                                                    | Termination Notice Date                                                                                                    |                                                    |
| Oct-2014                                                                                                    | Feb-2015                                                                                                  |                                                                                                    |                                                                                                    |                                                    |
| NY0281ZZ<br>AMES M HANLEY FB<br>00 SOUTH CLINTON ST.<br>3YRACUSE NY 13261-6100                                                                                                    | AGENCY<br>2011 - INTERNAL REVI<br>Tracking #:                                                             | ENUE SERVICE                                                                                                 | CONTACTS<br>Responsible Govi Associate: jason.cahili(<br>GSA Initilator: mary.rubi@gsa.gov<br>Asset Manager: gerald mcmullen@gsa.g |                                                    |
| Decupancy Right                                                                                                    | Lease #                                                                                                   |                                                                                                    | Previous OA                                                                                                    |                                                    |
| Federal Owned                                                                                                    |                                                                                                    |                                                                                                    | ANY02072, ANY02726, ANY02858                                                                                                    |                                                    |
| Space/Parking                                                                                                    |                                                                                                    |                                                                                                    |                                                                                                    |                                                    |
| Space/Parking                                                                                                    |                                                                                                    |                                                                                                    |                                                                                                    |                                                    |
|                                                                                                    | Tetal D SE                                                                                                | Capacel Use DS5                                                                                              | Warehouse D SE                                                                                                    | Unique DSE                                         |
| Dates                                                                                                    | Total RSF                                                                                                 | General Use RSF                                                                                              | Warehouse R SF                                                                                                    | Unique RSF                                         |
| Dates<br>10/2014 - 09/2016                                                                                                    | 5,609.92                                                                                                  | 5,609.92                                                                                                    | 0.00                                                                                                    | 0.00                                               |
| Dates<br>10/2014 - 09/2016<br>02/2014 - 09/2014                                                                                                    | 5,609.92<br>5,934.50                                                                                      | 5,609.92<br>5,934.50                                                                                         | 0.00                                                                                                    | 0.00                                               |
| Dates<br>10/2014 - 09/2016                                                                                                    | 5,609.92                                                                                                  | 5,609.92                                                                                                    | 0.00                                                                                                    | 0.00                                               |
| Dates<br>10/2014 - 09/2016<br>02/2014 - 09/2014                                                                                                    | 5,609.92<br>5,934.50                                                                                      | 5,609.92<br>5,934.50                                                                                         | 0.00                                                                                                    | 0.00                                               |
| Dates<br>10/2014 - 09/2016<br>02/2014 - 09/2014<br>10/2009 - 01/2014                                                                                                    | 5,609.92<br>5,934.50<br>26,820.56                                                                         | 5,609.92<br>5,834.50<br>26,820.56                                                                            | 0.00 0.00 0.00                                                                                                    | 0.00                                               |
| Dates           10/2014 - 09/2016           02/2014 - 09/2014           10/2009 - 01/2014           Dates                                                                                                    | 5,609.92<br>5,934.50<br>26,820.56<br>Total USF                                                            | 5,609.92<br>5,834.50<br>26,820.56<br>General Use USF                                                         | 0.00<br>0.00<br>0.00<br>Warehouse USF                                                                                              | 0.00<br>0.00<br>0.00<br>Unique USF                 |
| Dates         10/2014 - 09/2016           02/2014 - 09/2014         10/2009 - 01/2014           Dates         10/2014 - 09/2016                                                                                                    | 5,609.92<br>5,934.50<br>26,820.56<br>Total USF<br>4,143.22                                                | 5,609.92<br>5,934.50<br>26,820.56<br>General Use USF<br>4,143.22                                             | 0.00<br>0.00<br>0.00<br>Warehouse USF<br>0.00                                                                                      | 0.00<br>0.00<br>0.00<br>Unique USF<br>0.00         |
| Dates                                                                                                    | 5,609.92<br>5,934.50<br>26,820.56<br>Total USF<br>4,143.22<br>4,143.22                                    | 5,609.92<br>5,934.50<br>26,820.56<br>General Use USF<br>4,143.22<br>4,143.22                                 | 0.00<br>0.00<br>0.00<br>Warehouse USF<br>0.00<br>0.00                                                                              | 0.00<br>0.00<br>0.00<br>Unique USF<br>0.00<br>0.00 |
| Dates         International           10/2014 - 09/2016         International           02/2014 - 09/2014         International           Dates         International           10/2014 - 09/2016         International           10/2014 - 09/2016         International           10/2014 - 09/2016         International           10/2019 - 01/2014         International | 5,609.92<br>5,934.50<br>26,820.56<br><b>Total U SF</b><br>4,143.22<br>4,143.22<br>18,725.00               | 5,609.92<br>5,934.50<br>26,820.56<br>General Use USF<br>4,143.22<br>4,143.22<br>18,725.00                    | 0.00<br>0.00<br>0.00<br>Warehouse USF<br>0.00<br>0.00                                                                              | 0.00<br>0.00<br>0.00<br>Unique USF<br>0.00<br>0.00 |
| Dates                                                                                                    | 5,609.92<br>5,934.50<br>26,820.56<br>Total USF<br>4,143.22<br>4,143.22<br>18,725.00<br>Structured Parking | 5,609.92<br>5,934.50<br>26,820.56<br>General Use USF<br>4,143.22<br>4,143.22<br>18,725.00<br>Surface Parking | 0.00<br>0.00<br>0.00<br>Warehouse USF<br>0.00<br>0.00                                                                              | 0.00<br>0.00<br>0.00<br>Unique USF<br>0.00<br>0.00 |

Figure 13: OA Details Screen (top)

|                                                                                       | ent Charges                     |                        |                                                                                                  |                                    |                                            | Rates Histo                                                  |
|---------------------------------------------------------------------------------------|---------------------------------|------------------------|--------------------------------------------------------------------------------------------------|------------------------------------|--------------------------------------------|--------------------------------------------------------------|
|                                                                                       |                                 | Rate (RS               | SF/Space)                                                                                        | Annual Amount                      | Da                                         | tes                                                          |
|                                                                                       | Bldg, Spec. Amort. Capital - GS | A \$0.11               | 17071                                                                                            | \$656.76                           | 10/2014 - 09/20                            | 116 (24 months)                                              |
|                                                                                       | Operating Cos                   | ts \$8.44              | 40000                                                                                            | \$47,347.72                        | 10/2014 - 09/20                            | 116 (24 months)                                              |
|                                                                                       | Shell Re                        | nt \$9.50              | 00000                                                                                            | \$53,294.24                        | 10/2014 - 09/20                            | 116 (24 months)                                              |
|                                                                                       | Structured Parkin               | ng \$1,012.            | 260000                                                                                           | \$13,159.38                        | 10/2014 - 09/20                            | 115 (12 months)                                              |
|                                                                                       |                                 | R SF/                  | Space                                                                                            | Annual Amount                      | Da                                         | tes                                                          |
|                                                                                       | JU Rentable Spa                 |                        | 0.63                                                                                             | \$9,372.63                         | 10/2014 - 09/20                            | 116 (24 months)                                              |
|                                                                                       | JU Structured Parking           | ng 0.                  | 06                                                                                               | \$65.23                            | 10/2014 - 09/20                            | 116 (24 months)                                              |
|                                                                                       | JU Surface Parki                | ng O.                  | 00                                                                                               | \$0.00                             | 10/2014 - 09/20                            | 116 (24 months)                                              |
| Escalations<br>A Effective Escalation<br>October                                      | PBS Fee %                       |                        | Operating Cost E<br>Real Estate Taxe                                                             |                                    | Surface Parking Esc:                       | ? Yes Structured Parking Esc.?                               |
| A Effective Escalation<br>October                                                     | PBS Fee %                       |                        |                                                                                                  |                                    | Surface Parking Esc.                       | ? Yes Structured Parking Esc.?                               |
| A Effective Escalation                                                                | PBS Fee %                       |                        |                                                                                                  |                                    | Surface Parking Esc.                       | ? Yes Structured Parking Esc.?                               |
| A Effective Escalation<br>October                                                     | PBS Fee %                       | Last Billed            |                                                                                                  |                                    | Surface Parking Esc.<br>Monthly Total      | ? Yes Structured Parking Esc.?<br>Grand Total                |
| A Effective Escalation<br>October<br>Billing Adjustm                                  | PBS Fee %                       | Last Billed<br>01/2014 | Real Estate Taxe                                                                                 | s Esc.? No                         |                                            | ? Yes Structured Parking Esc.?<br>Grand Total<br>-\$2,241.39 |
| A Effective Escalation<br>October<br>Billing Adjustm<br>Audit No.                     | PBS Fee %                       |                        | Real Estate Taxe Type/Reason Adjustment/                                                         | s Esc.? No<br>RWA Fee              | Monthly Total                              | Grand Total                                                  |
| A Effective Escalation<br>October<br>Billing Adjustry<br>Audit No.<br>297056          | Dates 03/2013 - 01/2014         | 01/2014                | Real Estate Taxe Type/Reason Adjustment/ Late Activation Adjustment/                             | s Esc.? No                         | Monthly Total<br>-\$203.76                 | Grand Total<br>-52,241.39                                    |
| A Effective Escalation<br>October<br>Billing Adjustm<br>Audit No.<br>297056<br>297057 | PBS Fee %                       | 01/2014<br>09/2013     | Real Estate Taxe Type/Reason Adjustment/ Late Activation Adjustment/ Late Activation Adjustment/ | s Esc.? No   RWA Fee  S0.00  S0.00 | Monthly Total<br>-\$203.76<br>-\$11,591.21 | Grand Total<br>-52,241.39<br>-581,138.48                     |

Figure 14: OA Details Screen (middle)

| TENANT IMPROVEMENTS                                                                                                    | TENANT IMPROVEMENTS                                                                                                    | TI PAYMENT METHODS                                                                                                    |
|----------------------------------------------------------------------------------------------------|----------------------------------------------------------------------------------------------------|----------------------------------------------------------------------------------------------------|
| Rate/USF         Total           Gen. Allow:         \$34,7193         \$143,849.70           Cust. Allow:         \$6,94386         \$28,769.94           Tot. Allow:         \$41,683161         \$172,619.64           Gen. Exp:         \$0.00000         \$0.00           Cust. Exp:         \$0.000000         \$0.00           Tot. Lixp:         \$0.000000         \$0.00                                                                                                    | Cust. Tier:         2           Local Const. Index:         0.99           Amort. Term:         60           Amort. Start Date:         1001/2014           Unamort. Bal:         \$0.00           Amort. Int Rate (%):         2.885%           RWA Direct Cost:         \$0.00           Total RWA Cost Including Fees:         \$0.00 | 11 Total Expended Over Term: \$0.00<br>Ti Lump Sum (Buy Down): \$0.00<br>Ti Expended Minus Buy Down: \$0.00<br>Exceeds Allowance (Lump Sum Required): \$0.00<br>Ti to be Amortized: \$0.00                                   |
| ellaneous                                                                                                    |                                                                                                    |                                                                                                    |
| rder #: Field Office:<br>UPSTATE SERVICE CENTER                                                                                                    | Buyer BPN: Buyer TAS:                                                                                                    | Seller BPN: Seller TAS:                                                                                                    |
| ed Move                                                                                                    |                                                                                                    |                                                                                                    |
| RENT DIFFERENTIAL                                                                                                    | UNDEPRECIATED LUMP SUM                                                                                                    |                                                                                                    |
| RENT DIFFERENTIAL<br>Usable Square Feet: 15,351.00<br>Old Rate (\$\RSF): \$19,010000                                                                                                    | Original Lump Sum Amount: \$0.00<br>Original Term (months): 60                                                                                                    | Original TI Amount: \$0.00<br>Original Interest Rate: 0.000%                                                                                                    |
| RENT DIFFERENTIAL<br>Usable Square Feet: 15,351.00<br>Old Rate (\$RSF): 519.010000<br>R/U Factor Old Space: 1.432339863                                                                                                    | Original Lump Sum Amount: \$0.00<br>Original Term (months); 60<br>Remaining Term (months); 8                                                                                                    | Original TI Amount: \$0.00<br>Original Interest Rate: 0.000%<br>Original Term (months):                                                                                                    |
| RENT DIFFERENTIAL<br>Usable Square Feet 15,351.00<br>Old Rate (\$/RSF): \$19,010000                                                                                                    | Original Lump Sum Amount: \$0.00<br>Original Term (months): 60                                                                                                    | Original TI Amount: \$0.00<br>Original Interest Rate: 0.000%                                                                                                    |
| RENT DIFFERENTIAL<br>Usable Square Feet: 15,351.00<br>Old Rate (\$/RSF): 519.010000<br>R/U Factor Old Space: 14,2329863<br>New Rate (\$/RSF): 516.750000<br>R/U Factor New Space: 1,167350000<br>RUU Factor New Space: 1,167350000<br>Rate Differentia (\$/RSF): \$-5.358832<br>Rate Differentia Term (\$/RSF): \$-5.358832                                                                                                    | Original Lump Sum Amount: \$0.00<br>Original Term (months); 60<br>Remaining Term (months); 8                                                                                                    | Original TI Amount: \$0.00<br>Original Interest Rate: 0.000%<br>Original Term (months):<br>Remaining Term (months):<br>Unamortized Balance: \$0.00<br>RENT ON DISPLACED                                                      |
| RENT DIFFERENTIAL<br>Usable Square Feet: 15,351,00<br>Old Rate (%RSF): 510,01000<br>RU Factor Old Space: 1,42339863<br>New Rate (%RSF): 516,750000<br>RU Factor New Space: 1,167350000<br>RU Factor New Space: 1,167350000<br>RU Factor New Space: 1,167350000<br>RU Factor New Space: 1,167350000<br>RU Factor New Space: 1,167350000<br>RU Factor New Space: 1,167350000<br>RU Factor New Space: 1,167350000<br>RU Factor New Space: 1,167350000<br>FORCED MOVE COST                                                                                                    | Original Lump Sum Amount: \$0.00<br>Original Term (months): 60<br>Remaining Term (months): 8<br>Undepreciated Lump Sum: \$0.00<br>TOTAL FORCED MOVE COST<br>Pay Through Rent: \$0.00                                                                                                    | Original TI Amount: \$0.00<br>Original Interest Rate: 0.000%<br>Original Term (months):<br>Remaining Term (months):<br>Unamortized Balance: \$0.00<br>RENT ON DISPLACED<br>AGENCY'S SPACE                                    |
| RENT DIFFERENTIAL<br>Usable Square Feet: 15,351.00<br>Old Rate (\$RSF): 510.01000<br>R/U Factor Old Space: 14,3233983<br>New Rate (\$RSF): 516.750000<br>R/U Factor New Space: 11.67350000<br>R/U Factor New Space: 11.67350000<br>Rate Differential (\$RSF): \$-5.358832<br>Rate Differential (\$RSF): \$-5.358832<br>Rate Differential (\$RSF): \$-5 | Original Lump Sum Amount: \$0.00<br>Original Term (months): 60<br>Remaining Term (months): 8<br>Undepreciated Lump Sum: \$0.00<br>TOTAL FORCED MOVE COST<br>Pay Through Rent: \$0.00<br>Pay to Displaced Agency: \$24,272, 19                                                                                                    | Original TI Amount: \$0.00<br>Original Interest Rate: 0.000%<br>Original Term (months):<br>Remaining Term (months):<br>Unamortized Balance: \$0.00<br>RENT ON DISPLACED<br>AGENCY'S SPACE<br>Rentable Square Feet: 17,920.00 |
| RENT DIFFERENTIAL<br>Usable Square Feet: 15,351,00<br>Old Rate (%RSF): 510,01000<br>RU Factor Old Space: 1,42339863<br>New Rate (%RSF): 516,750000<br>RU Factor New Space: 1,167350000<br>RU Factor New Space: 1,167350000<br>RU Factor New Space: 1,167350000<br>RU Factor New Space: 1,167350000<br>RU Factor New Space: 1,167350000<br>RU Factor New Space: 1,167350000<br>RU Factor New Space: 1,167350000<br>RU Factor New Space: 1,167350000<br>FORCED MOVE COST                                                                                                    | Original Lump Sum Amount: \$0.00<br>Original Term (months): 60<br>Remaining Term (months): 8<br>Undepreciated Lump Sum: \$0.00<br>TOTAL FORCED MOVE COST<br>Pay Through Rent: \$0.00                                                                                                    | Original TI Amount: \$0.00<br>Original Interest Rate: 0.000%<br>Original Term (months):<br>Remaining Term (months):<br>Unamortized Balance: \$0.00<br>RENT ON DISPLACED<br>AGENCY'S SPACE                                    |

Figure 15: OA Details Screen (bottom)

## 1.4.4 RATES HISTORY

The Rates History screen contains all billed charges on an OA, in addition to the current and future billed charges. To view the Rates History, perform the following steps:

On the OA Details screen, click on the **Rates History**. A pop-up screen will open where all the OA rates (including Joint Use rates) are listed:

| tes History                      |                  |               |                              |
|----------------------------------|------------------|---------------|------------------------------|
|                                  | Rate (RSF/Space) | Annual Amount | Dates                        |
| Bldg. Spec. Amort. Capital - GSA | \$0.040443       | \$23.42       | 10/2010 - 09/2011 (12 month  |
| Operating Costs                  | \$8.918688       | \$5,163.92    | 04/2005 - 04/2006 (13 month  |
| Operating Costs                  | \$9.052468       | \$5,241.38    | 05/2006 - 01/2007 (9 months  |
| Operating Costs                  | \$5.750000       | \$3,329.25    | 04/2007 - 03/2008 (12 month  |
| Operating Costs                  | \$5.888000       | \$3,409.15    | 04/2008 - 03/2009 (12 months |
| Operating Costs                  | \$6.035200       | \$3,494.38    | 04/2009 - 03/2010 (12 month  |
| Operating Costs                  | \$6.186080       | \$3,581.74    | 04/2010 - 03/2011 (12 months |
| Operating Costs                  | \$6.272685       | \$3,631.88    | 04/2011 - 03/2012 (12 months |
| Operating Costs                  | \$7.570000       | \$4,567.06    | 04/2012 - 03/2013 (12 month  |
| Operating Costs                  | \$7.698690       | \$4,644.70    | 04/2013 - 03/2014 (12 month  |
| Operating Costs                  | \$7.821869       | \$4,719.01    | 04/2014 - 03/2017 (36 month  |
| Other Contract Service           | \$0.000000       | \$0.00        | 04/2005 - 03/2012 (84 month  |
| Shell Rent                       | \$26.439996      | \$15,308.76   | 04/2005 - 01/2007 (22 months |
| Shell Rent                       | \$18.330000      | \$10,613.07   | 04/2007 - 03/2012 (60 month  |
| Shell Rent                       | \$22.060000      | \$13,309.02   | 04/2012 - 03/2017 (60 month  |
|                                  |                  |               |                              |
|                                  | R SF/Space       | Annual Amount | Dates                        |
| JU Space                         | 23.92            | \$774.93      | 04/1992 - 09/2006 (174 month |
| JU Space                         | 23.92            | \$775.40      | 10/2006 - 07/2007 (10 months |
| JU Space                         | 23.92            | \$775.40      | 08/2007 - 09/2007 (2 months  |
| JU Space                         | 23.92            | \$680.93      | 10/2007 - 09/2008 (12 month: |
| JU Space                         | 23.98            | \$704.01      | 10/2008 - 09/2009 (12 month  |
| JU Space                         | 29.94            | \$1,029.04    | 10/2009 - 09/2010 (12 months |
| JU Space                         | 29.94            | \$1,226.85    | 10/2010 - 03/2012 (18 months |
| JU Space                         | 31.56            | \$1,092.46    | 04/2012 - 09/2012 (6 months  |
| JU Space                         | 31.56            | \$1,114.78    | 10/2012 - 09/2013 (12 months |
| JU Space                         | 31.56            | \$1,112.40    | 10/2013 - 09/2014 (12 month  |
| JU Space                         | 31.86            | \$1,209.92    | 10/2014 - 03/2017 (30 month  |
| JU Structured Parking Spaces     | 0.00             | \$0.00        | 04/1992 - 09/2006 (174 month |

Figure 16: Rates History Pop-Up Screen

To close the Rates Hstory, click on the X sign at the top-right corner.

## 1.4.5 DOWNLOAD/SAVE OA DETAILS AS PDF

To downloads/save the OA Details, click on the **PDF** icon. This will download the OA Details to your local machine. Note: this feature currently works in Chrome and IE10 or higher.

## 1.5 OA DOCUMENTS

eOA provides four OA documents. These documents display financial data from OAs. In addition, they are available in PDF Format.

### 1.5.1 FINANCIAL SUMMARY

The Financial Summary Report (FSR) displays financial details of the Occupancy Agreement (space and rates paid). An FSR is generated for a specified time period or entire OA Term. Each page of the report contains data for the sequential fiscal year or OA year or part of a FY or OA year. eOA features a search section to generate **Financial Summary** documents. This functionality is accessible from the Left Menu navigation.

### 1.5.1.1 FINANCIAL SUMMARY CRITERIA

1. From the Left Menu Bar, click **Reports**, and then click **Financial Summary**. The **Financial Summary Document Criteria** section will open as a pop-window within the left-menu.

| ssa 📫 eOA                                                    |                                |              | 4.4 |
|--------------------------------------------------------------|--------------------------------|--------------|-----|
| OA Quick Search Q                                            | OA Search                      |              |     |
| & Home<br>⊞ Search                                           | Agency Bureau<br>Agency Bureau | State State  |     |
| M Reports Y                                                  | 🗆 Draft 🕑 Final 🔲 Closed       | Search Reset |     |
| Financial Summary Y                                          | teria                          |              |     |
| OA Number<br>OA Number                                       |                                |              |     |
| Date Range<br>mm/dd/yyyy                                     | mm/dd/yyyy                     |              |     |
| Please select display option <ul> <li>Fiscal Year</li> </ul> | OA Year                        |              |     |
| Generate Reset                                               |                                |              |     |
| Signed Agreement                                             |                                |              |     |
| Preview Bill  Combined Report                                |                                |              |     |

Figure 17: Financial Summary Criteria

2. Enter valid information into one or more of the search criteria fields.

**Note:** When you enter the OA, system auto-populates the Effective and Expiration Dates from the selected OA version.

- 3. Click **Generate** to generate the document or **Reset** to erase your criteria selection.
- 4. Screen with HTML version of the document displays. To download a PDF version

of the document, click on the 100 icon.

## 1.5.1.2 GENERATE FINANCIAL SUMMARY

If the search criteria you entered were valid, the system will generate the Financial Summary Document.

|                          |                                         |                         |                         |                         |                         | Page:                   | 1 of 2                                                                                    |                                                                                                    |
|--------------------------|-----------------------------------------|-------------------------|-------------------------|-------------------------|-------------------------|-------------------------|-------------------------------------------------------------------------------------------|----------------------------------------------------------------------------------------------------|
| 3544                     | Final                                   |                         | Version:                | 24                      |                         | Date Last Modified      | 29-Sep-2                                                                                  | 014                                                                                                    |
|                          | INTERNAL REVENUE SERVICE                |                         |                         |                         |                         |                         |                                                                                           |                                                                                                    |
|                          | NY0281ZZ                                |                         |                         |                         |                         | Fiscal Year Update      |                                                                                           |                                                                                                    |
| art Date:                | 29-Sep-2014                             |                         |                         |                         |                         | Fiscal Year:            | 2015                                                                                      |                                                                                                    |
| d Date:                  | 30-Sep-2016                             |                         |                         | _                       | _                       | 29-Sep-2014 to          | 30-Sep-2                                                                                  |                                                                                                    |
|                          |                                         | C                       | harge Ba                | asis                    | A                       | nnual Charge            | Annual Rat                                                                                | е                                                                                                    |
| nell Rental              | Rate                                    | -                       |                         |                         | _                       |                         |                                                                                           |                                                                                                    |
| General                  |                                         | -                       |                         | 5,610                   |                         | \$53,294.24             | \$9.500                                                                                   |                                                                                                    |
| perating C               |                                         | -                       |                         | 5,610                   |                         | \$47,347.72             | \$8.440                                                                                   |                                                                                                    |
| arket Ren<br>ecurity Ser | t SubTotal                              | -                       |                         | 5,610                   |                         | \$100,641.96            | \$17.940                                                                                  | 00000                                                                                                  |
|                          | vices<br>Specific Amortized Capital     | -                       |                         | 6.031                   |                         | \$706.00                | \$0.117                                                                                   | 07100                                                                                                  |
| arking :                 | specine Anonizeu Capital                | +                       |                         | 0,031                   | -                       | 3/00.00                 | 30.117                                                                                    | 07100                                                                                                  |
|                          | d (number of spaces) ####               | -                       |                         | 13                      |                         | \$13,159,38             | \$1.012.260                                                                               | 00000                                                                                                  |
|                          | nt SubTotal                             | -                       |                         | 5.610                   |                         | \$13,865,38             | \$2,471                                                                                   |                                                                                                    |
|                          | int Use Charges                         | -                       |                         |                         |                         |                         |                                                                                           |                                                                                                    |
| Building                 | Amenities                               |                         |                         | 421                     |                         | \$9,372.63              | \$22.282                                                                                  | 14863                                                                                                  |
| Structure                | d Parking                               |                         |                         | 0                       |                         | \$65.23                 | \$1,012.243                                                                               | 75785                                                                                                  |
| oint Use S               | ubTotal                                 |                         |                         |                         |                         | \$9,437.86              |                                                                                           |                                                                                                    |
| otal Annua               | al Rent (A+B+C)                         |                         | 5,610                   |                         |                         | \$123,945.21            |                                                                                           |                                                                                                    |
|                          | s SubTotal                              |                         |                         |                         |                         | \$0.00                  |                                                                                           |                                                                                                    |
| otal Rent E              |                                         |                         |                         |                         |                         | \$123,945.21            |                                                                                           |                                                                                                    |
| otal Anten               |                                         |                         |                         |                         |                         | \$0.00                  |                                                                                           |                                                                                                    |
|                          | oursable Services Bill                  |                         |                         |                         |                         | \$0.00                  |                                                                                           |                                                                                                    |
| JMP SUM                  | 3ill (F+G+H)                            | _                       |                         |                         |                         | \$123,945.21            |                                                                                           |                                                                                                    |
|                          | Move Costs                              | -                       |                         |                         | -                       | \$24,272,19             |                                                                                           |                                                                                                    |
| Physical                 | NOVE COSIS                              | _                       | 6                       | untorm                  | izatio                  | 524,272.19<br>on Tier   |                                                                                           | 2                                                                                                    |
| Operatir                 | ng Cost Escalation Applies              |                         | -                       |                         |                         | Terms (in months)       |                                                                                           | 60                                                                                                    |
| Operation                | ig Coat Escalation Applies              |                         |                         | BS Fe                   |                         | renna (in monula)       |                                                                                           | 0%                                                                                                    |
| Structur                 | ed Parking Escalation Applies           |                         |                         |                         |                         |                         |                                                                                           |                                                                                                    |
|                          |                                         |                         |                         |                         |                         |                         |                                                                                           | -                                                                                                    |
|                          |                                         | _                       |                         |                         |                         |                         |                                                                                           |                                                                                                    |
| ANSI Ren                 | table of 5,610 is 4,143 Assigned Usable | e Spac                  | e PLUS                  | 1,467                   | Con                     | nmon Space. R/U Fi      | actor is 1.35399                                                                          | 9344                                                                                                   |
|                          |                                         |                         |                         |                         |                         |                         |                                                                                           |                                                                                                    |
|                          |                                         |                         |                         |                         |                         | Page:                   | 2 of 2                                                                                    |                                                                                                    |
| 3544                     | Final                                   |                         | Version:                | 24                      |                         | Date Last Modified      | : 29-Sep-2                                                                                | 014                                                                                                    |
|                          | INTERNAL REVENUE SERVICE                |                         |                         |                         |                         |                         |                                                                                           |                                                                                                    |
|                          | NY0281ZZ                                |                         |                         |                         |                         | Fiscal Year Update      |                                                                                           |                                                                                                    |
| art Date:                | 29-Sep-2014                             |                         |                         |                         |                         | Fiscal Year:            |                                                                                           |                                                                                                    |
| art Date                 |                                         | NY0281ZZ<br>29-Sep-2014 | NY0281ZZ<br>29-Sep-2014 | NY0281ZZ<br>29-Sep-2014 | NY0281ZZ<br>29-Sep-2014 | NY0281ZZ<br>29-Sep-2014 | NY02812Z         Fiscal Year Update           ::         29-Sep-2014         Fiscal Year. | NY0281ZZ         Fiscal Year Update           ::         29-Sep-2014         Fiscal Year:         2016 |

Figure 18: Generated Financial Summary

### **Report Header Information**

In the header of the report, among other information, the following data is displayed:

- The Occupancy Agreement number and the OA Version number
- The Agency/Bureau Name
- The Lease Number
- The Period of the Report
- Supplemental Reason
- Agency Tracking Number

#### **Detail Information**

If different square footage or parking amounts exist within the period of the FSR, data for the applicable space/parking period is displayed on separate pages.

Financial Summary displays rates per rentable square foot. All rates are annualized. When different rates exist in the same financial year, the report will show the total annual amount for each year. When a line item amount equals zero ( $\emptyset$ ), the item is not printed on the report with an exception of Surface Parking, Structured Parking, and PBS Fees.

When the Surface and/or Structured Parking annual amount is zero and a number of parking spaces exist, the line is printed showing the number of parking spaces.

When the SQFT on an OA is zero, PBS Fee is still displayed and calculated by aggregating parking and space item annual amounts.

When escalations apply, Financial Summary displays a notation "\*\*\* Escalation Applies" for the line item in the footer of the report.

A note is displayed at the bottom of each page of the report with information about the square footage and R/U Factor, except for a version that does not have any square footage.

When a Free Space clause from the Optional Clauses section is added to the OA version, a note is displayed including the values entered of the clause variables, at the bottom of each page of the report.

Real Estate Tax Increase displays as lump sum amount and as a Billing Adjustment for the appropriate fiscal year and OA Year. If Shell Rent Rates expires prior to the expiration of OA and is not replaced with another Shell Rent Rate, Financial Summary Report will generate until the time it is replaced by another rate or insert TBD if there are no Shell Rent Rates. Financial Summary Report will perform Progressive Merge and will create Progressive OAs.

## 1.5.2 SIGNED AGREEMENT

The Signed Agreement report displays the agreement between GSA and the client agency. It is generated to provide a signed copy of the Occupancy Agreement in the form of a report. When applicable, this report displays statements for Lump Sum Payment and Escalations. A signed agreement may have multiple signatures. eOA features a search section to generate **Signed Agreement** documents. This functionality is accessible from the Left Menu navigation.

### 1.5.2.1 SIGNED AGREEMENT CRITERIA

1. From the Left Menu Bar, click **Reports**, and then click **Signed Agreement**. The **Signed Agreement Document Criteria** section will open as a pop-window within the left-menu.

|                                                          |                                                          |                   | <u>۵</u> ۰ |
|----------------------------------------------------------|----------------------------------------------------------|-------------------|------------|
| OA Quick Search Q                                        | OA Search                                                |                   |            |
|                                                          | Agency Bureau<br>Agency Bureau<br>Draft  V Final  Closed | State State Reset |            |
| Financial Summary  Signed Agreement                      |                                                          |                   |            |
| Signed Agreement Report Criter<br>OA Number<br>OA Number |                                                          |                   |            |
| Generate Reset                                           |                                                          |                   |            |
| Preview Bill Combined Report                             |                                                          |                   |            |

## Figure 19: Signed Agreement Criteria

2. Enter valid information into one or more of the search criteria fields.

**Note:** When you enter the OA, system auto-populates the Effective and Expiration Dates from the selected OA version.

- 3. Click **Generate** to generate the document or **Reset** to erase your criteria selection.
- 4. Screen with HTML version of the document displays. To download a PDF

version of the document, click on the **bes** icon.

### 1.5.2.2 GENERATE SIGNED AGREEEMENT

If the search criteria you entered were valid, the system will generate the Signed Agreement document.

| Signed Agreement Report                                                                                                    |                                                                                                    |                                                                                    |                                                                                                    |                                                                                                    |
|----------------------------------------------------------------------------------------------------|----------------------------------------------------------------------------------------------------|------------------------------------------------------------------------------------|----------------------------------------------------------------------------------------------------|----------------------------------------------------------------------------------------------------|
|                                                                                                    |                                                                                                    |                                                                                    | OCCUPANCY AGREEMENT<br>Between<br>INTERNAL REVENUE SERVICE (201<br>And<br>GENERAL SERVICES ADMINISTRATIO                                                                         |                                                                                                    |
| CLINTON ST., SYRACUSE,<br>The agency share of Joint U                                                                                                    | NY, for a period of 24 months or<br>se Spaces is 420.63 rentable squ                                                                      | ommencing on or about<br>are feet. The agency sh                                   | t 09/29/2014.<br>hare of Joint Use Structured Parking Spaces is 0.06 parking                                                                                                    | 29-Sep-2014<br>spaces and 0 surface parking spaces at JAMES M HANLEY FB (NY0281) located at 100 SOUTH<br>spaces.<br>Inthi will be adjusted annually for operating cost and parking esculations.                                                                                                    |
| INTERNAL REVENUE SER                                                                                                    | VICE (Code 2011) will pay the G                                                                                                    | eneral Services Adminis                                                            | stration additional rent for prorated share of joint use space                                                                                                    | associated with this location, if any.                                                                                                    |
| Additional/reduced services a                                                                                                    | are shown on the attached Occup                                                                                                    | ancy Agreement Finance                                                             | cial Summary.                                                                                                    |                                                                                                    |
| May 11, 2012, Executive age<br>3 - Real Property of the OME<br>Federal Specific Mandatory (<br>Alterations by Tenant Agenc;<br>The tenant agency agrees the<br>Building Services<br>Building services to be provid | encies shall not increase the size<br>3 memo.<br>Clauses<br>y<br>nat it will undertake no alterations<br>ded are outlined in the PBS Real | of their overall civilian re<br>to the real property gov<br>Property Customer Guid | eal estate inventory and increases in an agency's total squa<br>remed by this OA without prior approval from PBS.<br>de. Additional or upgraded services beyond those identified | ement and Budget Memorandum "Promoting Efficient Spending to Support Agency Operations" issue<br>re footage must be offset by reductions elsewhere. INTERNAL REVENUE SERVICE is aware of Sections and the service of Section of Section of Sections and the service of the service of |
|                                                                                                    |                                                                                                    |                                                                                    | vices, mechanical O&M HVAC, mechanical O&M Other and<br>agency and renewed annually. The recurring RWA processi                                                                  | I additional guard services are eligible for billing on the PBS Bill provided the tenant agency has been<br>ng fee will be assessed against each service billed.                                                                                                    |
| In the case of Federal constr<br>tenant agency is responsible<br>result in increases or decreas                                                                                                    | for any tenant improvement cost<br>ses in the tenant allowance amou                                                                       | s in excess of the tenan<br>int, except in the case o                              | nt improvement allowance. The parties further agree that sa<br>of prospectus level projects, where bids for the construction                                                     | esign and construct the building shell, and fund the tenant agency's tenant ingrovement allowance. The<br>invigar ocot over-units on the acquiation of fland or the design and construction to Utiding shell will not<br>of the shelf are over the approved builget. In this case, it is permissible to lower the tenant allowance is<br>a which the agency's assigned tenant improvement allowance is inadequate to provide basic                                                                                                    |
| term, the shell rate or "as is"<br>the rent attributable to the or                                                                                                    | rate is set for periods up to but n<br>iginal shell improvements will rem                                                                 | ot beyond five (5) years.<br>ain level for the duration                            | For OAs with terms beyond 5 years, the shell or "as is" ren                                                                                                    | g expenses, security, joint use parking, and other space ferms such as antennas. Regardless of the C<br>t will be re-appraised every 5 years. In the case of buildings priced on a "Return on Investment" appro<br>provements are made, the Shell Rent rate will be adjusted every 5 years to reflect the additional                                                                                                    |
|                                                                                                    |                                                                                                    | ne that cover multiple fie                                                         | scal years, the parties agree that: The tenant agency may re                                                                                                    |                                                                                                    |

Figure 20: Generated Signed Agreement

The Signed Agreement header displays the following information:

- OA Number
- OA Version Number
- Date Last Modified
- OA Status
- Location Code
- Lease Number
- Supplemental reason code (and/or description)

Fields displayed include: Space Occupied, number of Structured and number of Surface Parking Spaces, Space Location, Lump Sum Payment, Operating Cost, Real Estate Tax Escalations, and Structured and Surface Parking Escalations.

Any clauses that apply to the occupancy agreement are listed in this report. The report order is as follows:

- 1. Standard Clause
- 2. GSA clauses (Federal/Lease/Postal)

For Federal Buildings

The following clauses are added to the OAs with the following Occupancy Rights: 1 (Federally Owned), 5 (Purchase Contract), 4 (Permit), 7 (Other/Special) or 8 (Portfolio Lease).

Federal Specific Mandatory Clauses

- 1. Financial Terms
- 2. Federal Construction
- 3. Building Services
- 4. Federal Rent Charges
- 5. Obligation to Pay Rent
- 6. Tenant Agency Move

- 7. Occupancy Agreement Iterations
- 8. PBS Services
- 9. Alterations by Tenant Agency
- 10. Payment by Tenant Improvements
- 11. Move Cost Responsibilities
- 12. Replacement Responsibilities

## For Leased buildings

The clauses below are mandatory for Occupancy Rights 2 (Leased) or 3 (Nominal/Rent Free – Leased).

Leased Specific Mandatory Clauses

- 1. Financial terms
- 2. Tenant Agency Appeal
- 3. Building Services
- 4. Lease Contract Rent
- 5. Obligation to Pay Rent
- 6. Tenant Agency Move
- 7. Occupancy Agreement Iterations
- 8. PBS Services
- 9. Alterations by Tenant Agency
- 10. Payment by Tenant Improvements
- 11. Move Cost Responsibilities
- 12. Replacement Responsibilities

## For Postal Office Buildings

The clauses specified below are mandatory for all Occupancy Agreements for Occupancy Right 6 (Postal).

Postal Building Specific Mandatory Clauses

- 1. Financial terms
- 2. Tenant Agency Appeal
- 3. Building Services
- 4. Lease Contract Rent
- 5. Obligation to Pay Rent
- 6. Tenant Agency Move
- 7. Occupancy Agreement Iterations
- 8. PBS Services
- 9. Alterations by Tenant Agency
- 10. Payment by Tenant Improvements
- 11. Move Cost Responsibilities
- 12. Replacement Responsibilities
- 3. PBS

Miscellaneous Clauses

- 1. Non-Cancelable Space
- 2. Non-Cancelable Space with Occupancy Right 2 or 3
- 3. Space Item of Antenna if selected/entered
- 4. Tenant Improvement Cost
- 5. Tenant Improvement Lump Sum Cost
- 4. Optional Clauses for All OAs

The following clauses may be added to all OA's

- New Construction or Building Modernization ROI Pricing
- Convert Existing Property to ROI Pricing
- 5. Agency/Bureau
- 6. Regional Clauses
- 7. Ad Hoc Clauses

### 1.5.3 PREVIEW BILL

The OA Preview Bill report displays financial details of the Occupancy Agreement (space and rates paid) for a specified month. eOA features a search section to generate **Preview Bill** documents. This functionality is accessible from the Left Menu navigation.

#### 1.5.3.1 PREVIEW BILL CRITERIA

1. From the Left Menu Bar, click **Reports**, and then click **Preview Bill**. The **Preview Bill Report Criteria** section will open as a pop-window within the left-menu.

| ssa 📫 eOA                    |                                   | 4.1 |
|------------------------------|-----------------------------------|-----|
| OA Quick Search Q            | OA Search                         |     |
| A Home                       | Agency Bureau State               |     |
| I Search                     | Agency Buseau State               |     |
| A Reports Y                  | Draft & Final Closed Search Reset |     |
| Financial Summary <          |                                   | -   |
| Signed Agreement             |                                   |     |
| Preview Bill Y               |                                   |     |
| Preview Bill Report Criteria |                                   |     |
| OA Number<br>OA Number       |                                   |     |
| Start Report Date            |                                   |     |
| Generate Reset               |                                   |     |
| Combined Report              |                                   |     |

## Figure 21: Preview Bill Criteria

- 2. Enter valid information into one or more of the search criteria fields.
- 3. Click **Generate** to generate the document or **Reset** to erase your criteria selection.
- 4. Screen with HTML version of the document displays. To download a PDF

version of the document, click on the **PDE** icon.

## 1.5.3.2 GENERATE PREVIEW BILL

If the search criteria you entered were valid, the system will generate the Preview Bill document.

| _            |                                   |                            |    |            | T    |             | Page:                                   | 1                |             |
|--------------|-----------------------------------|----------------------------|----|------------|------|-------------|-----------------------------------------|------------------|-------------|
| AN           | ANY08544 Final                    |                            |    | Version:   | 24   |             | Date Last Modified:                     | 29-5             | Sep-2014    |
| 201          | 1011 INTERNAL REVENUE SERVICE     |                            |    |            |      |             |                                         | _                |             |
|              |                                   | NY0281ZZ                   |    |            | -    | _           | Fiscal Year Update                      | _                |             |
| DA           | Start Date:                       | 29-Sep-2014                |    |            |      |             | Fiscal Year:                            | 201              | 5           |
| OA End Date: |                                   | 30-Sep-2016                |    |            | Peri | od:         | 01-Apr-2015 to                          | 30-4             | Apr-2015    |
|              |                                   |                            | Ch | arge Basi  | s    | Mo          | onthly Charge                           | Annua            | I Rate      |
| ۱.           | Shell Rental                      | Rate                       |    |            |      |             | , , , , , , , , , , , , , , , , , , , , |                  |             |
|              | a. General                        |                            |    | 5.         | 610  |             | \$4,441.19                              | S                | 9.500000000 |
| 3.           | Operating C                       | osts                       |    | 5,         | 610  |             | \$3,945.64                              | SI               | 8.440000000 |
| Α.           | Market Ren                        | t SubTotal                 |    | 5,         | 610  |             | \$8,386.83                              | \$1              | 7.939999144 |
| 7.           | Security Ser                      | vices                      |    |            |      |             |                                         |                  |             |
|              | c. Building S                     | Specific Amortized Capital |    | 6,         | 031  | \$58.83     |                                         | \$0.117071000    |             |
| 9.           | Parking                           |                            |    |            |      |             |                                         |                  |             |
|              | a. Structure                      | d (number of spaces)       |    | 13         |      | \$1,096.62  |                                         | \$1,012.26000000 |             |
| в.           | Agency Rent SubTotal              |                            |    | 5,610      |      | \$1,155.45  | S                                       | 2.471583016      |             |
| 12.          | Pro-Rata Joint Use Charges        |                            |    |            |      |             |                                         |                  |             |
|              | a. Building                       | Amenities                  |    |            | 421  |             | \$781.05                                | \$23             | 2.282148636 |
|              | b. Structure                      | d Parking                  |    |            | 0    |             | \$5.44                                  | \$1,01           | 2.243757856 |
| с.           | Joint Use S                       | Joint Use SubTotal         |    |            |      |             | \$786.49                                |                  |             |
| D.           | Total Month                       | ly Rent (A+B+C)            |    | 5,610 \$10 |      | \$10,328.77 |                                         |                  |             |
| 14.          | Billing Adjustments & Corrections |                            |    |            |      |             |                                         |                  |             |
|              | a. Current \                      | /ear                       |    |            |      |             |                                         |                  |             |
|              | 03/2015 Late Activation           |                            |    |            |      |             | \$10,328.77                             |                  |             |
| Ε.           | Adjustment                        | s SubTotal                 |    |            |      |             | \$10,328.77                             |                  |             |
| F.           | Total Rent E                      | 3ill(D+E)                  |    |            |      |             | \$20,657.53                             |                  |             |
| G.           | Total Anten                       | na Bill                    |    |            |      |             | \$0.00                                  |                  |             |
| н.           | Total Reimt                       | oursable Services Bill     |    |            |      |             | \$0.00                                  |                  |             |
| ι.           | Total PBS E                       | Bill (F+G+H)               |    |            |      |             | \$20,657.53                             |                  |             |
| J.           | LUMP SUM                          | ITEMS                      |    |            |      |             |                                         |                  |             |
|              | Customizat                        | tion Tier                  |    |            |      |             |                                         |                  | 2           |
|              | Amortizatio                       |                            |    |            |      |             |                                         | 60               |             |
|              | PBS Fee is                        |                            |    |            |      |             |                                         | 0%               |             |

## Figure 22: Generated Preview Bill

Cost items that were escalated in Financial Summary Report will not be escalated in the OA Preview Bill report. The OA Preview Bill report will display the back billing amount for each month in the Billing Adjustment section.

The back billing amount includes the following rates from the rates screen:

- PBS fees
- Rent Component
- Rent Component for other space
- Billing Adjustment
- JU rates

In addition:

- When a Free Space clause from the Optional Clauses section is added to the OA version, a note is displayed including the values entered of the clause variables, at the bottom of each page of the report.
- A note is displayed at the bottom of each page of the report with information about the square footage and R/U Factor, except for a version that does not have any square footage.

### 1.5.4 COMBINED SIGNED AGREEMENT AND FINANCIAL SUMMARY

This report is a combination of the Signed Agreement and the Financial Summary reports and is frequently referred to as the Combined Report. A user may view this report in Adobe Acrobat format (PDF).

The Combined Report can be generated for one OA or all OAs, for a specific Agency or Location Code. eOA features a search section to generate **Combined Signed Agreement and Financial Summary documents**. This functionality is accessible from the Left Menu navigation.

### 1.5.4.1 COMBINED SIGNED AGREEMENT AND FINANCIAL SUMMARY

1. From the Left Menu Bar, click **Reports**, and then click **Combined Report**. The **Signed Agreement and Financial Summary Report Criteria** section will open as a pop-window within the left-menu.

|                                                                                                    |                                                        |                                | 2 * |
|----------------------------------------------------------------------------------------------------|--------------------------------------------------------|--------------------------------|-----|
| OA Quick Search Q                                                                                                    | OA Search                                              |                                |     |
| tere to the search term of the search term of term of term of term o | Agency Bureau<br>Agency Bureau<br>Draft Ø Final Closed | State<br>State<br>Search Reset |     |
| Financial Summary C<br>Signed Agreement C<br>Preview Bill C                                                                                                    |                                                        |                                |     |
| Combined Report  Combined Signed Agreement an Summary Report Criteria OA Number                                                                                                    | d Financial                                            |                                |     |
|                                                                                                    | mmiddiyyyy                                             |                                |     |
| Please select display option  Fiscal Year  Cenerate Reset                                                                                                    | A Year                                                 |                                |     |

## Figure 23: Combined Criteria

- 2. Enter valid information into one or more of the search criteria fields.
- 3. Click **Generate** to generate the document or **Reset** to erase your criteria selection.
- 4. The PDF version of the document will display.

|                                                          | Signed Agreement and Financial Summary                                                                                                    |                  |            |                           |                |  |  |  |
|----------------------------------------------------------|----------------------------------------------------------------------------------------------------|------------------|------------|---------------------------|----------------|--|--|--|
|                                                          | OCCUPANCY AGREEMENT<br>Between<br>INTERNAL REVENUE SERVICE (2011)<br>And<br>GENERAL SERVICES ADMINISTRATION                                                                                                    |                  |            |                           |                |  |  |  |
|                                                          | ANY08544 Final Version: 24 Date Last Modified: 29-Sep-2014<br>NY0281ZZ Fiscal Year Update                                                                                                    |                  |            |                           |                |  |  |  |
| feet of space<br>(NY0281) la<br>commencing<br>The agency | INTERNAL REVENUE SERVICE (Code 2011) will occupy 4,143.22 usable (5,609.92 rentable) square<br>feet of space and 13 structured parking spaces and 0 surface parking spaces at JAMES M HANLEY FB<br>(NY0281) located at 100 SOUTH CLINTON ST., SYRACUSE, NY, for a period of 24 months<br>commencing on or about 09/29/2014.<br>The agency share of Joint Use Spaces is 420.63 rentable square feet. The agency share of Joint Use<br>Structured Parking Spaces is 0.06 parking spaces. |                  |            |                           |                |  |  |  |
| accordance                                               | INTERNAL REVENUE SERVICE (Code 2011) will pay the General Services Administration rent in accordance with the attached page(s). The rental will be adjusted annually for operating cost and parking escalations.                                                                                                    |                  |            |                           |                |  |  |  |
|                                                          | INTERNAL REVENUE SERVICE (Code 2011) will pay the General Services Administration additional rent for prorated share of joint use space associated with this location, if any.                                                                                                    |                  |            |                           |                |  |  |  |
|                                                          |                                                                                                    | are shown on the | e attached | Occupancy Agreement Finan | icial Summary. |  |  |  |
| Mandatory (                                              | Clauses<br>Efficient Spendir                                                                                                    | 10               |            |                           |                |  |  |  |
| -                                                        | -                                                                                                    | ng to Support Ag | ency Opera | itions                    |                |  |  |  |

Figure 24: Generated Combined Signed Agreement and Financial Summary

## **2 OPERATING INSTRUCTIONS**

### 2.1 MAINTAIN OPERATION

Since eOA is a web application, users do not need to install any software. The only maintenance activities required for eOA are:

- 1. to keep an active extranet Portal account, and
- 2. participate in the user role recertification that occurs yearly.

### 2.2 TERMINATE AND RESTART OPERATION

Users access eOA via the extranet Portal. Occasionally, you may get an application error. While this may cause the current task you are working on to abort, you should be able to navigate to another page in the system without shutting the application down.

Occasionally, system problems occur which may require you to shut down your current browser window (clicking on the X in the top right corner of your browser window) and re-launch it from the eOA icon on the Portal. Even less frequently, you may have to close all browsers you have open and log into the Portal once again.

#### 3 ERROR HANDLING

eOA displays error messages on the screen to indicate what validations failed or conditions were not met in order to process the user action.

### 4 HELP FACILITIES

COPBSApp@gsa.gov Local Number: (202) 219-1054 National Number: 866-367-7878